# **Collection data types**

### **Petr Pošík**

Department of Cybernetics, FEE CTU in Prague

EECS, BE5B33PRG: Programming Essentials, 2015

#### **Requirements**:

- Strings, tuples, lists
- Loops

# **Collections we already know: Sequence types**

- Sequences of items. They support
	- membership operator in,
	- querying for size (len()),
	- $\blacksquare$  indexing and slices ([]), and are
	- $\blacksquare$  iterable.
- **string**: imutable ordered sequence of characters
- **tuple**: imutable ordered sequence of items of any data type
- **list**: mutable ordered sequence of items of any data type

# **Set types**

- Set types support
	- membership operator (in),
	- querying for size (len()), and are
	- iterable.
	- They also support **set operations** (comparisons, union, intersection, subset).
- **set**: mutable unordered collection of unique items of any data type
- **frozenset**: immutable unordered collection of unique items of any data type
- When **iterated** over, set types provide their items **in an arbitrary order**.
- Only **hashable** objects may be added to a set.
	- Immutable data types are hashable (int, float, str, tuple, frozenset).
	- Mutable values are (usually) not hashable (list, dict, set), since their contents can change.

## **Basic set usage**

Creating a set of letters from a sequence of letters:

```
In [1]: s = set('abracadabra')s
Out[1]: {'a', 'b', 'c', 'd', 'r'}
```
#### Iterating over set items:

In [2]: **for** i **in** s: print(i, end=' ') d c a b r

### Membership checking:

In [3]: 'a' **in** s, 'z' **in** s Out[3]: (True, False)

### Adding an item to a set:

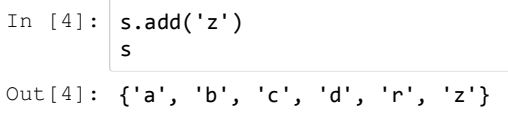

#### Removing an item from a set:

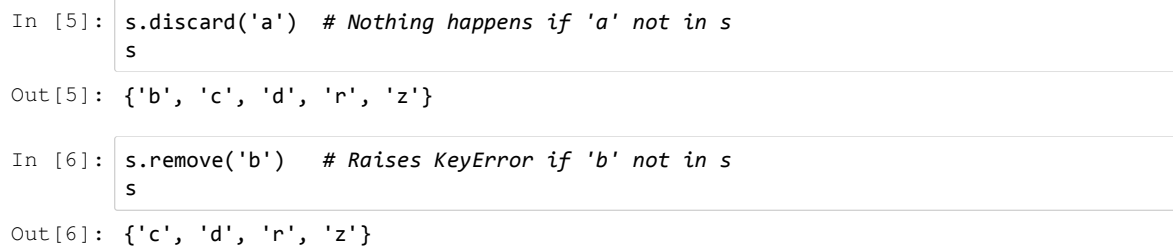

## **Set operations**

```
In [7]: set('programming'), set('essentials')
Out[7]: ({'a', 'g', 'i', 'm', 'n', 'o', 'p', 'r'}, {'a', 'e', 'i', 'l', 'n', 's', 't'})
```
#### Union:

```
In [8]: set('programming') | set('essentials')
Out[8]: {'a', 'e', 'g', 'i', 'l', 'm', 'n', 'o', 'p', 'r', 's', 't'}
```
#### Intersection:

```
In [9]: set('programming') & set('essentials')
Out[9]: {'a', 'i', 'n'}
```
#### Difference:

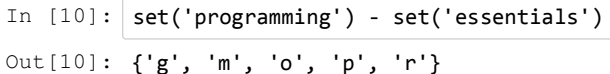

Symmetric difference:

In  $[11]:$  set('programming')  $\land$  set('essentials') Out[11]: {'e', 'g', 'l', 'm', 'o', 'p', 'r', 's', 't'}

## **Set "comparisons"**

Are two sets disjoint? (I.e., is their intersection empty?)

```
In [12]: set('programming').isdisjoint(set('essentials'))
Out[12]: False
```
Is one subset of another?

```
In [13]: set('pro') <= set('programming') # Or, set('pro').issubset(set('programming'))
Out[13]: True
```
Is one superset of another?

```
In [14]: set('pro') >= set('programming') # Or, set('pro').issuperset(set('programming'))
Out[14]: False
```
### **Set example: unique items**

Having a list of (e.g.) words, how do we get a list of unique words?

```
In [15]: words = 'three one two one two one'.split()
          print(words)
          ['three', 'one', 'two', 'one', 'two', 'one']
In [16]: unique_words = list(set(words))
          print(unique_words)
          ['three', 'two', 'one']
```
Note, however, that the new list does not (in general) preserve the order of words in the original list.

### **Set example: eliminate unwanted items (1)**

Having a list of file names, how do we get rid of some of them (! prediction.txt, ! truth.txt)?

```
In [17]: orig filenames = 'f1 f2 !prediction.txt f3 f4.ext !truth.txt f5'.split()
```

```
In [18]: filenames = set(orig_filenames)
          print(filenames)
          for fname in {'!truth.txt', '!prediction.txt'}:
              filenames.discard(fname)
              print(filenames)
          {'f4.ext', 'f1', 'f3', 'f2', '!prediction.txt', '!truth.txt', 'f5'}
          {'f4.ext', 'f1', 'f3', 'f2', '!truth.txt', 'f5'}
          {'f4.ext', 'f1', 'f3', 'f2', 'f5'}
```
### **Set example: eliminate unwanted items (2)**

Having a list of file names, how do we get rid of some of them (!prediction.txt, !truth.txt)?

```
In [19]: filenames = set(orig_filenames)
          print(filenames)
          {'f4.ext', 'f1', 'f3', 'f2', '!prediction.txt', '!truth.txt', 'f5'}
In [20]: filenames = filenames - {'!truth.txt', '!prediction.txt'}
          filenames
Out[20]: {'f1', 'f2', 'f3', 'f4.ext', 'f5'}
```
# **Mapping types**

- A mapping type is an **unordered collection of key-value pairs**. They support
	- **membership operator in,**
	- querying for size (len()), and are
	- $\blacksquare$  iterable.
- Only hashable (i.e. immutable) objects can be used as keys.
- Each key's associated value may be of any data type.

## **Dictionary**

Creating a dictionary:

```
In [21]: | course = {'id': 'BESB3PRG', 'name': 'Programming essentials', 'capacity': 25}course2 = dict(id='BE5B33PRG', name='Programming essentials', capacity=25)
          course3 = dict([('id', 'BE5B33PRG'), ('name', 'Programming essentials'), ('capacity', 2
          5)])
          course4 = dict(zip(('id', 'name', 'capacity'), ('BE5B33PRG', 'Programming essentials',
          25)))
```
All the above methods create a dictionary with the same contents:

```
In [22]: course
Out[22]: {'capacity': 25, 'id': 'BE5B33PRG', 'name': 'Programming essentials'}
In [23]: course == course2 == course3 == course4
Out[23]: True
```
Testing membership in a dictionary (the tested object is assumed to be a key):

In [24]: 'id' **in** course, 'BE5B33PRG' **in** course Out[24]: (True, False)

Querying a dictionary for a value:

In  $[25]$ : course['id'] Out[25]: 'BE5B33PRG'

Getting the lists of keys, values and key-value pairs:

```
In [26]: print(list(course.keys()))
          print(list(course.values()))
          print(list(course.items()))
          ['name', 'capacity', 'id']
          ['Programming essentials', 25, 'BE5B33PRG']
          [('name', 'Programming essentials'), ('capacity', 25), ('id', 'BE5B33PRG')]
```
Adding new key-value pairs:

```
In [27]: course['lecturer'] = 'Svoboda'
          print(course)
          {'lecturer': 'Svoboda', 'name': 'Programming essentials', 'capacity': 25, 'id': 'BE5B
          33PRG'}
```
Replacing a value for an existing key:

```
In [28]: course['lecturer'] = 'Posik'
          print(course)
          {'lecturer': 'Posik', 'name': 'Programming essentials', 'capacity': 25, 'id': 'BE5B33
          PRG'}
```
Removing an item from a dictionary:

```
In [29]: del course['lecturer']
          print(course)
          {'name': 'Programming essentials', 'capacity': 25, 'id': 'BE5B33PRG'}
```
## **Iterating over dictionaries**

Iterating over keys:

In [30]: **for** key **in** course: print(key, end=' | ') name | capacity | id |

or

In [31]: **for** key **in** course.keys(): print(key, end=' | ') name | capacity | id |

Iterating over values:

```
In [32]: for val in course.values():
              print(val, end=' | ')
          Programming essentials | 25 | BE5B33PRG |
```
Iterating over key-value pairs:

```
In [33]: for item in course.items():
              print(item[0], '=', item[1], end=' | ' )name = Programming essentials | capacity = 25 | id = BE5B33PRG |
```
or, in a better way:

```
In [34]: for key, val in course.items():
              print(key, '=', val, end=' | ')
          name = Programming essentials | capacity = 25 | id = BE5B33PRG |
```
## **dict.get() method**

Returns

- the value corresponding to the key, if the key exists in the dictionary,
- None if key is not in the dictionary and no default value is given, or
- a default value, if key does not exist in the dictionary and the default value is specified.

```
In [35]: | print(course['id'])
```
BE5B33PRG

In  $[36]: |$  print(course.get('id'))

BE5B33PRG

#### Querying a value for a non-existent key:

```
In [37]: course
Out[37]: {'capacity': 25, 'id': 'BE5B33PRG', 'name': 'Programming essentials'}
In [38]: #print(course['univ']) # Raises KeyError
In [39]: print(course.get('univ'))
         None
In [40]: print(course.get('univ', 'CTU in Prague'))
```
CTU in Prague

# **Counter**

- A special kind of a mapping type (dictionary).
- Collection of **elements** which are stored as keys, and their **counts** are stored as **values**.
- Values are counts, i.e. any integers, **including negative**.
- Defined in collections module:

**from collections import** Counter

# **Creating a Counter**

```
In [41]: from collections import Counter
        c = Counter() # a new, empty counter
        c = Counter('abracadabra') # a new counter from an iterable
        c = Counter({'red': 4, 'blue': 2}) # a new counter from a mapping
        c = Counter(cats=4, dogs=8) # a new counter from keyword args
```
## **Accessing Counter elements**

- Use indexing as for dicts.
- For non-existing keys, Counter returns 0, instead of raising KeyError.

```
In [42]: c = Counter(['eggs', 'ham'])print(c)
          Counter({'ham': 1, 'eggs': 1})
In [43]: |print(c['eggs'])print(c['bacon'])
          1
          \alpha
```
## **Counter.most\_common()**

```
In [44]: c = Counter('abracadabra')
          c
Out[44]: Counter({'a': 5, 'b': 2, 'c': 1, 'd': 1, 'r': 2})
In [45]: | c.most common(3)
Out[45]: [('a', 5), ('b', 2), ('r', 2)]
```
## **Adding and subtracting counters**

```
In [46]: c1 = Counter('abracadabra')
          c2 = Counter('simsalabim')
          print(c1)
          print(c2)
          Counter({'a': 5, 'b': 2, 'r': 2, 'd': 1, 'c': 1})
          Counter({'a': 2, 'm': 2, 'i': 2, 's': 2, 'l': 1, 'b': 1})
```

```
In [47]: print(c1 + c2)
          Counter({'a': 7, 'b': 3, 'i': 2, 'r': 2, 'm': 2, 's': 2, 'c': 1, 'd': 1, 'l': 1})
In [48]: | print(c1 - c2)
          Counter({'a': 3, 'r': 2, 'c': 1, 'b': 1, 'd': 1})
```
Note, there are no elements with negative values (that could be expected for s, i, m, ...).

### **Counter.update() and Counter.subtract()**

```
In [49]: c = Counter()c1 = Counter('abrakadabra')
          c2 = Counter('avada kedavra')
In [50]: c.subtract(c1) # Negative counts
          print(c1)
          print(c)
          Counter({'a': 5, 'b': 2, 'r': 2, 'd': 1, 'k': 1})
          Counter({'k': -1, 'd': -1, 'r': -2, 'b': -2, 'a': -5})
In [51]: c.update(c2)
          print(c)
          Counter({'v': 2, ' ': 1, 'e': 1, 'd': 1, 'k': 0, 'a': 0, 'r': -1, 'b': -2})
In [52]: c.update(c1)c.subtract(c2)
          print(c)
          Counter({'v': 0, ' ': 0, 'r': 0, 'k': 0, 'e': 0, 'd': 0, 'b': 0, 'a': 0})
```
# **Named tuple**

- **Named tuple is still a tuple.** You can use a named tuple everywhere you can use a tuple.
- $\bullet$  It adds the ability to refer to tuple items by names, in addition to indexing by numbers.
- The closest relative to struct or record known from other programming languages.
- Usage:

```
from collections import namedtuple
# Create a custom tuple data type
Sale = namedtuple('Sale', 'customerid date productid quantity price')
# Create an instance of the new data type
sale = Sale(111, '2015-11-26', 222, 3, 2.50)
```
- Function namedtuple creates **a customized tuple data type**:
	- Arg 1: The name of the new data type.
	- Arg 2: String with space-separated names, one for each item in our customized tuple.

### **Named tuple: Example 1**

```
In [53]: from collections import namedtuple
          Sale = namedtuple('Sale', 'customerid date productid quantity price')
          sale = Sale(111, '2015-11-26', 222, 3, 2.50)
          # Now, you can access the individual items by indexing
          print(sale[1], sale[2], sale[3])
          print(sale[1:4])
          # ... or by names
          print(sale.date, sale.productid, sale.quantity)
          2015-11-26 222 3
          ('2015-11-26', 222, 3)
          2015-11-26 222 3
In [54]: # Create a bill consisting of several sales
          sales = [Sale(111, '2015-11-26', 222, 3, 2.50),
                   Sale(111, '2015-11-26', 231, 1, 7.50),
                   Sale(111, '2015-11-26', 12, 5, 3.00)]
          # Compute the total
          total = 0for sale in sales:
              total += sale.quantity * sale.price
          print('Total: ${:.2f}'.format(total))
          Total: $30.00
```
## **Named tuple: Example 2**

You can also nest one named tuple inside another, there is nothing special about it.

```
In [55]: from collections import namedtuple
          Aircraft = namedtuple('Aircraft', 'manufacturer model seats')
          Seating = namedtuple('Seating', 'min max')
          aircraft = Aircraft('Airbus', 'A320-200', Seating(100, 220))
          print(aircraft)
          print(aircraft.seats.max)
          Aircraft(manufacturer='Airbus', model='A320-200', seats=Seating(min=100, max=220))
          220
```
## **Extracting items of named tuples for printing**

```
In [56]: print(aircraft[0], aircraft[1])
          print(aircraft.manufacturer, aircraft.model)
          print('{} {}'.format(aircraft.manufacturer, aircraft.model))
          print('{0.manufacturer} {0.model}'.format(aircraft))
          print('{manufacturer} {model}'.format(**aircraft._asdict()))
          Airbus A320-200
          Airbus A320-200
          Airbus A320-200
          Airbus A320-200
         Airbus A320-200
```
## **Summary**

- The rich set of data collections is one of the main reasons for the **Batteries included!** Python slogan.
- Even more specialized data types can be created by using classes. See next lectures!

# **Notebook config**

Some setup follows. Ignore it.

```
In [57]: from notebook.services.config import ConfigManager
          cm = ConfigManager()
           cm.update('livereveal', {
                          'theme': 'Simple',
                          'transition': 'slide',
                          'start_slideshow_at': 'selected',
                         'width': 1268,
                         'height': 768,
                         'minScale': 1.0
          })
Out[57]: {'height': 768,
             'minScale': 1.0,
            'start_slideshow_at': 'selected',
            'theme': 'Simple',
             'transition': 'slide',
             'width': 1268}
In [58]: %%HTML
          <style>
           .reveal #notebook-container { width: 90% !important; }
           .CodeMirror { max-width: 100% !important; } 
           pre, code, .CodeMirror-code, .reveal pre, .reveal code { 
            font-family: "Consolas", "Source Code Pro", "Courier New", Courier, monospace;
          }
          pre, code, .CodeMirror-code { 
               font-size: inherit !important;
           }
           .reveal .code_cell { 
               font-size: 130% !important;
               line-height: 130% !important;
           }
           </style>
```